## **An Introduction To Programming With C Answers**

Yeah, reviewing a books an introduction to programming with c answers could add your near contacts listings. This is just one of the solutions for you to be successful. As understood, triumph does not suggest that you have

Comprehending as skillfully as promise even more than supplementary will find the money for each success. next to, the message as without difficulty as perception of this an introduction to programming with c answers can b

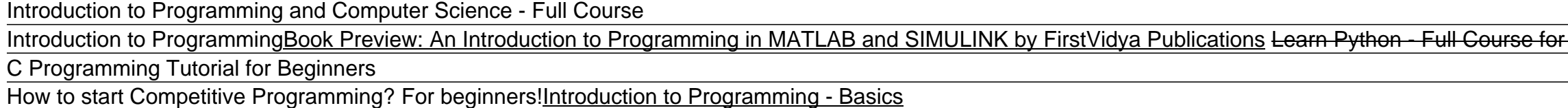

Programming Intro - Introduction to Programmingc++ programming |dev c++ |c++ programming book tutorial |introduction to c++ language. Technical hub How to learn to code (quickly and easily!) How to: Work at Google - Exampl Is this the BEST BOOK on Machine Learning? Hands On Machine Learning ReviewTop 5 JavaScript Books that every Frontend Developer should read 14-Year-Old Prodigy Programmer Dreams In Code Introduction to Programming Intro to Java Programming - Course for Absolute BeginnersIntroduction to Computation and Programming Using Python: Review | Learn python How to Start Coding | Programming for Beginners | Learn Coding | IntellipaatPython Crash Course by Eric Matthes: Review | Learn Python for beginners R Programming Tutorial - Learn the Basics of Statistical Computing What i We have gone through the basics of programming, with an introduction to Translators. The word "source code" is no longer strange to you. We will examine what a source code is in detail in the next part. Answers to the Quiz

An Introduction to Programming with Java Applets provides a clear introduction to the art of programming for the one-term course. It prepares students with the tools they need to create sophisticated programs efficiently a An Introduction to Programming with Java Applets: Boese ...

AN INTRODUCTION TO PROGRAMMING. by ED Apr 4, 2016. the course is what the name says it is, an introduction to programming, great course for any code beginner. Lecturer is doing amazing job and keeping the lectures interest Code Yourself! An Introduction to Programming | Coursera

Small Basic is a free, beginner-friendly programming language created by Microsoft. Inspired by Microsoft. Inspired by BASIC, which introduced programming to millions of first-time PC owners in the 1970s and 1980s, Small B

Learn to Program with Small Basic: An Introduction to ... Coursera Course: Introduction to Programming ??? with MATLAB ~by Vanderbilt University ? Topics coursera matlab matlab-gui solutions coursera-solutions programming quizzes functions image-processing audio-processing file-i

An Introduction to Reactive Programming With Spring ... UiPath Studio do-while loops. To iteratively ask the user to guess the secret number, a programmer will need to drag a do-while loop under the Multiple Assign activity. The loop will execute so long as the secretNumber is

An introduction to RPA programming with UiPath Studio An Introduction to Programming with Threads. 1 INTRODUCTION Many experimental operating systems, and some commercial ones, have recently included support for concurrent programming.

An Introduction to Programming with C# Threads 3. An Informal Introduction to Python¶. In the following examples, input and output are distinguished by the presence or absence of prompts (>>> and ...): to repeat the example, you must type everything after the prompt, w

3. An Informal Introduction to Python — Python 3.9.1. As the complexity of the concepts increases, the exercises present increasingly real-world engineering challenges to match. Once you've completed An Engineer's Introduction in computer programming forms and concepts and a

An Engineer's Introduction to Programming with MATLAB 2019. An Introduction to Programming with ActionScript 3.0 provides an introduction to computer programming by employing an example-based methodology involving animation, sound, graphics, and interactivity. ActionScript 3.0 is a

An Introduction to Programming with ActionScript 3.0.. An Introduction to Programming with C++ by Zak is a great initial textbook or those interested in exploring C++ programming concepts from absolute scratch. I am using this book in a beginner course- it starts from an assum An Introduction to Programming With C++: Zak, Diane.

This is An Introduction to Programming in Emacs Lisp, for people who are not programmers. Distributed with Emacs version 27.1. This master menu first lists each chapter and index; then it lists every node in every chapter.

A Gentler Introduction to Programming - freeCodeCamp.org

An Introduction to Programming in Emacs Lisp - GNU Introduction to Programming in Java. Our textbook Introduction to Programming in Java [ Amazon · Pearson · InformIT] is an interdisciplinary approach to the traditional CS1 curriculum with Java. We teach the classic elemen

Introduction to Programming in Java · Computer Science This post is a super simple introduction to CUDA, the popular parallel computing platform and programming model from NVIDIA. I wrote a previous "Easy Introduction" to CUDA in 2013 that has been very popular over the years.

An Even Easier Introduction to CUDA | NVIDIA Developer Blog An Introduction to Programming with C++, Sixth Edition is the latest C++ offering from Diane Zak. This book is distinct from other textbooks because of its unique approach, which motivates students by demonstrating why the

GitHub - anishLearnsToCode/introduction-to-programming ... An Introduction to Reactive Programming With Spring An introduction on how to build reactive web applications using Spring Boot, Project Reactor, and WebFlux - Part 1 by

This book is an introduction to programming concepts that uses Python 3 as the target language. It follows a practical just-in-time presentation – material is given to the student when it is meeded. Many examples will be b video game development \* 4-color throughout with game demos on the companion files

An Introduction to Programming with C++, Sixth Edition is the latest C++ offering from Diane Zak. This book is distinct from other textbooks because of its unique approach, which motivates students, and a brand new interio the product text may not be available in the ebook version.

An Introduction to programming with threads

This book demonstrates how Processing is an excellent language for beginners to learn the fundamentals of demon the fundamentals of computer programming. Originally designed to make it simpler for digital artists to learn note and instructional seek to learn to the search including those who want to learn to program to create digital art, as well as those who seek to learn to a frest computer science concepts, with out oprogram to program i to a wide variety of beginners in a classroom. No prior programming experience is expected.

A complete textbook and reference for engineers to learn the fundamentals of computer programming with modern C++ Introduction to Programming with the help of a core subset of C++ and the Standard Library, progressing to t or escontials of parallel programming, showing with real world examples how to complete tasks. He also guides users through the sals guides users through the summarizing users from simple techniques with modern C++ and the nethods and language features Providing meaningful examples that facilitate understanding of the programming of the programming techniques and the C++ language constructions. and other improve the reader's coding ability I students, students of other sciences who rely on computer programming, and professionals in various fields will find this book invaluable when learning to program with C++.

In programming courses, using the different syntax of multiple languages, such as C++, Java, PHP, and Python, for the same abstraction often confuses students new to computer science. Introduction often confuses students i oomparative level The implementation model and behavior of programming paradigms at abstract levels so that students understand the power and limitations of programming paradigm sectos the necessary concepts of data struct nogramming, logic programming, and functional programming, and functional programming. It also explores newer topics, including dependency analysis, communicating sequential processes, concurrent programming, agent-based p understand syntax in practical contexts.

Including easily digested information about fundamental techniques and concepts in software construction, this book is distinct in unifying pure theory with pragmatic details. Driven by generic problems and concepts, with alinear manner, with short mono-thematic to encourage dipping and reference. Also included are sections on open problems in software theory and practice. While little other through commercial programming or academic traini

This book is a short, concise introduction to computer programming using the language Go. Designed by Google, Go is a general purpose programming language with modern features, clean syntax and a robust well-documented com

This book is suitable for use in a university-level first course in computing (CS1), as well as the increasingly popular course known as CS0. It is difficult for many students to present the computer science and programmin "This book is of computer programming. This edition includes new chapters, reorganized chapter sections, new programming constructs, new program examples, and all new exercises and lots of problem-solving practice"--

Suitable for newcomers to computer science, A Concise Introduction to Programming in Python provides a succinct, yet completes a succinct, yet complete, first course Objects are introduced in the middle of the course, and and textual analysis, and textual analysis No external libraries are required, simplifying the book's use in common lab spaces Each chapter introduces a main idea through a concrete example and a series of exercises. Desig

Introduction to Programming with C++ (2011 edition) | Open ...

AN INTRODUCTION TO PROGRAMMING WITH C++, 7E distinguishes itself from all other C++ instructional books with its unique, reader-focused approach. Memorable new examples demonstrate concepts in action while a wealth of hand

Copyright code : f906fd71dc71fc1ed49000cb443d0096

r Beginners [Tutorial] C++ Tutorial for Beginners - Full Course Top 10 Programming Books Of All Time (Development Books) Eloquent JavaScript A Modern Introduction to Programming 3rd Edition by Marijn Haverbeke review

An Introduction to Programming with C# Threads . 1 1. INTRODUCTION Almost every modern operating system or programming environment provides support for concurrent programming. The most popular mechanism for this is some pr

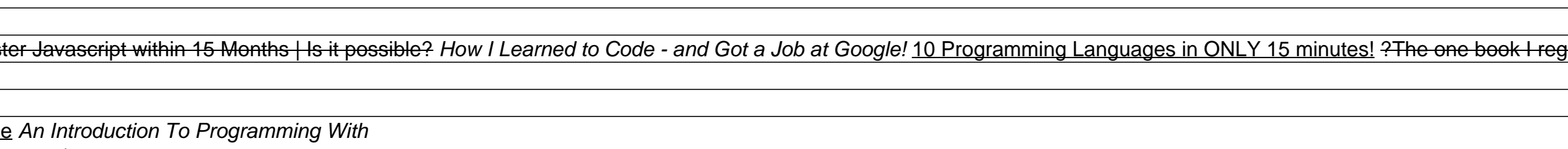

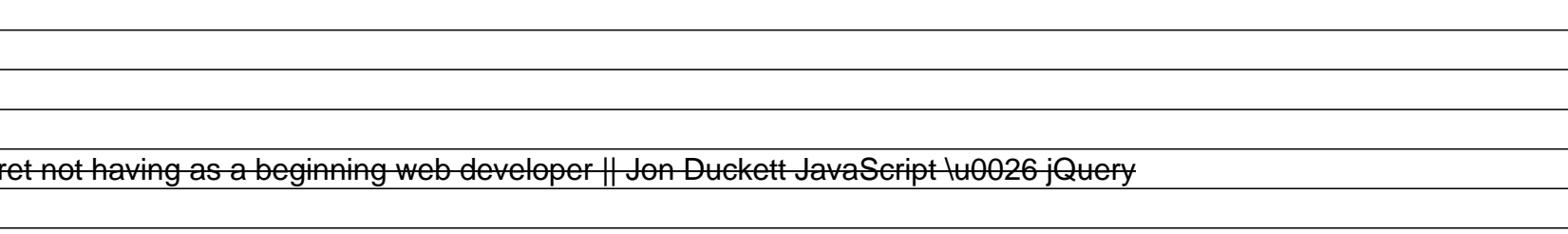